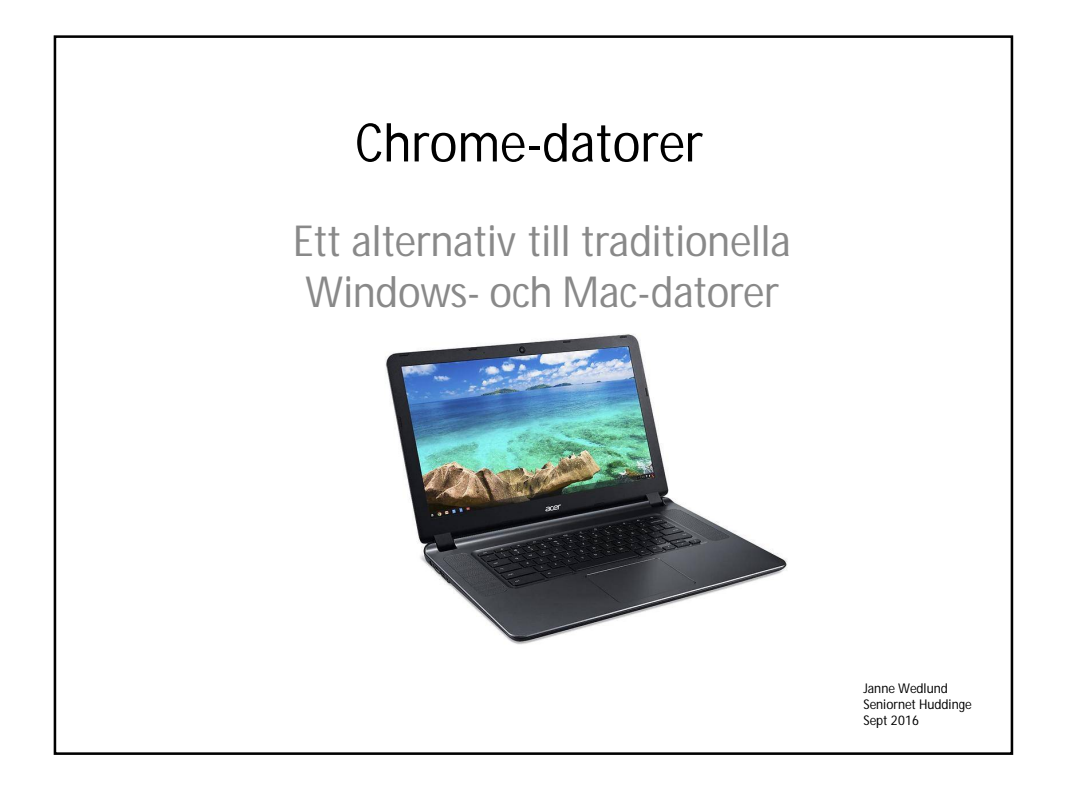

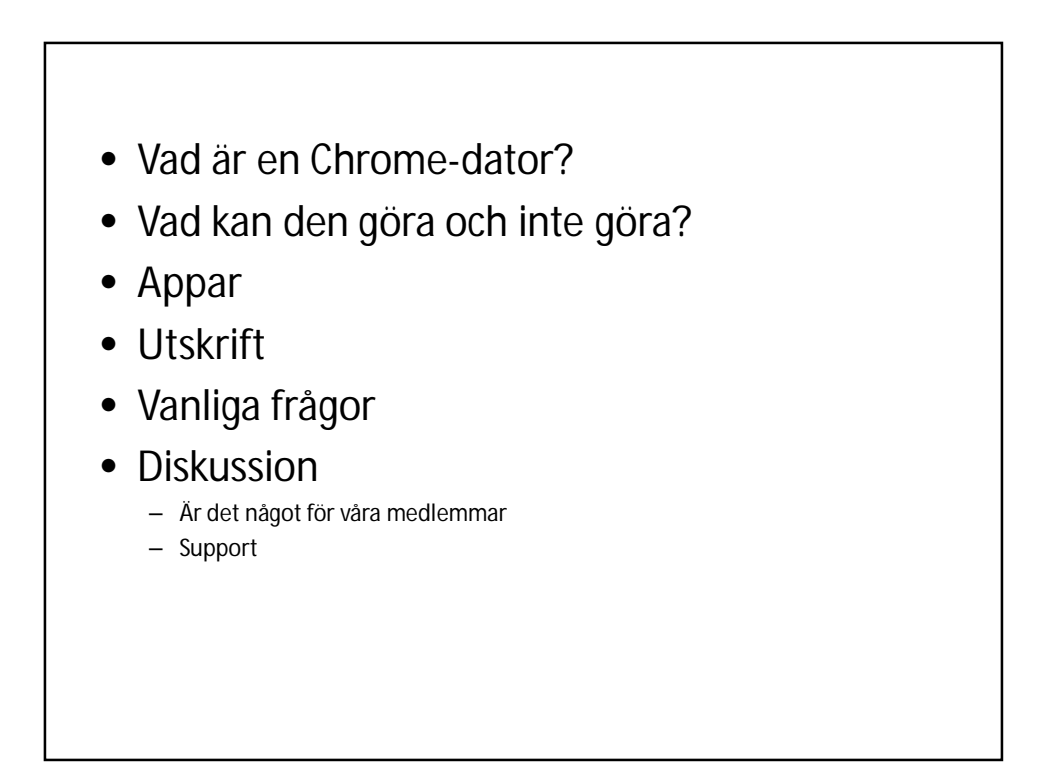

#### Vad är en en Chrome-dator?

- En Chrome-dator styrs av Googles operativsystem Chrome OS.
- I första hand en Internet dator.
- Krav: Internetuppkoppling + Googlekonto
- Enkel, säker, underhållsfri
- Varianter:
	- Chromebook(bärbar), Chromebox(stationär)
	- Chromebase(allt-i-ett), Chromebit (sticka)

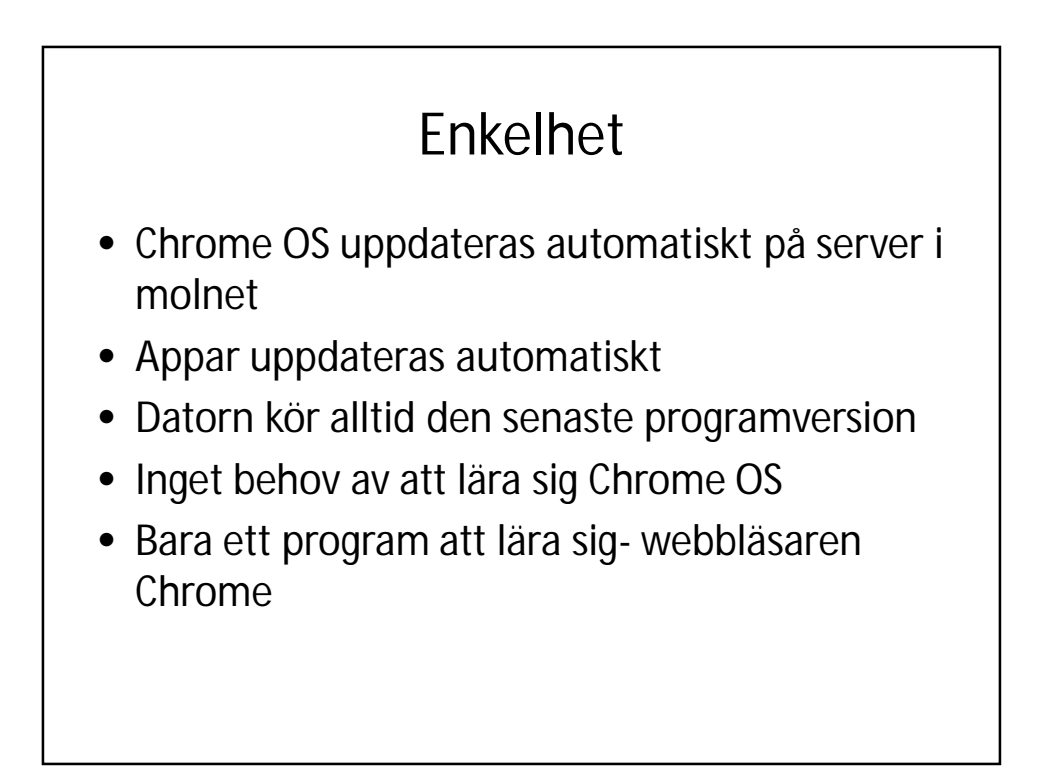

### Säkerhet

- Inbyggda säkerhetsfunktioner i flera lager
- Automatiska uppdateringar
- Verifierad uppstart
- Sandlådor
- Kryptering

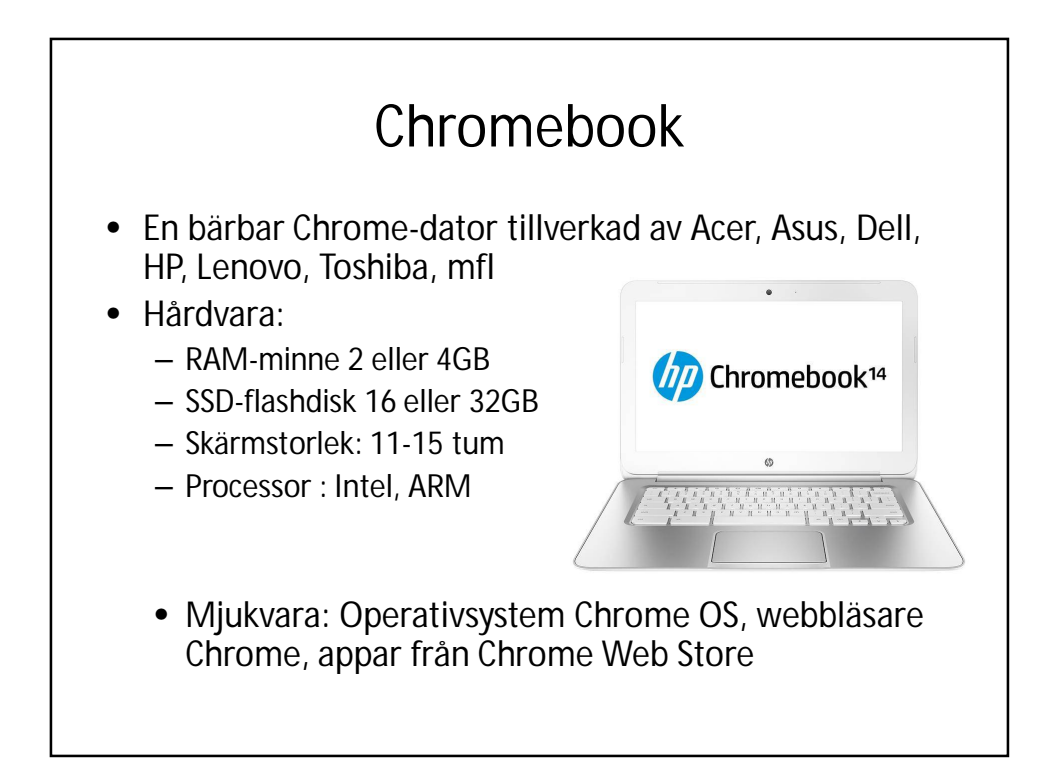

### Vad kan en Chromebook göra?

- Allt som går att köra via Internet som
	- Webbaserad epost
	- Betala räkningar, sköta bankaffärer(mobilt bankid)
	- Köpa/sälja på online sajter, läsa tidningar
	- Redigera bilder/videor, göra fotoböcker
	- Blogga, släktforska
	- Ordbehandla
		- (med Google Office eller Microsofts Office Online)

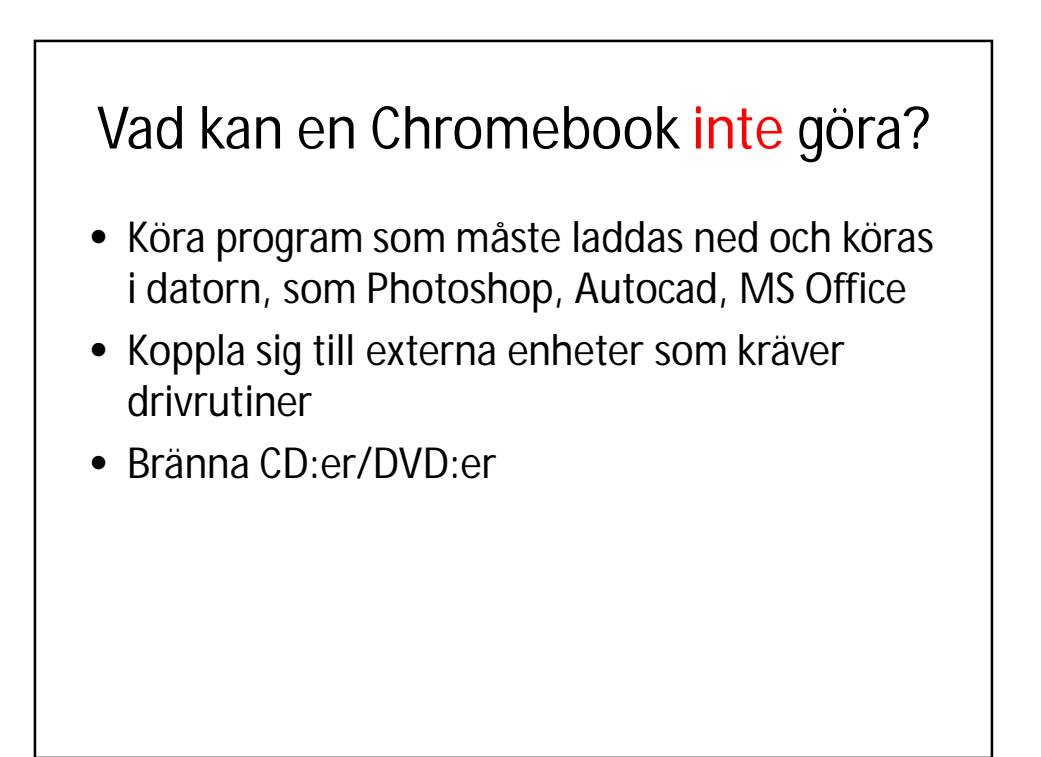

## Appar

- Appar hämtas från Chrome Web Store
- Även appar och tjänster från andra leverantörer kan köras, som Microsoft office online, Pixlr, Angry Birds
- Alla appar uppdateras automatiskt
- Vissa appar kan köras offline, Gmail, Google Kalender, Google Office (ordbehandling, kalkyl och presentation)

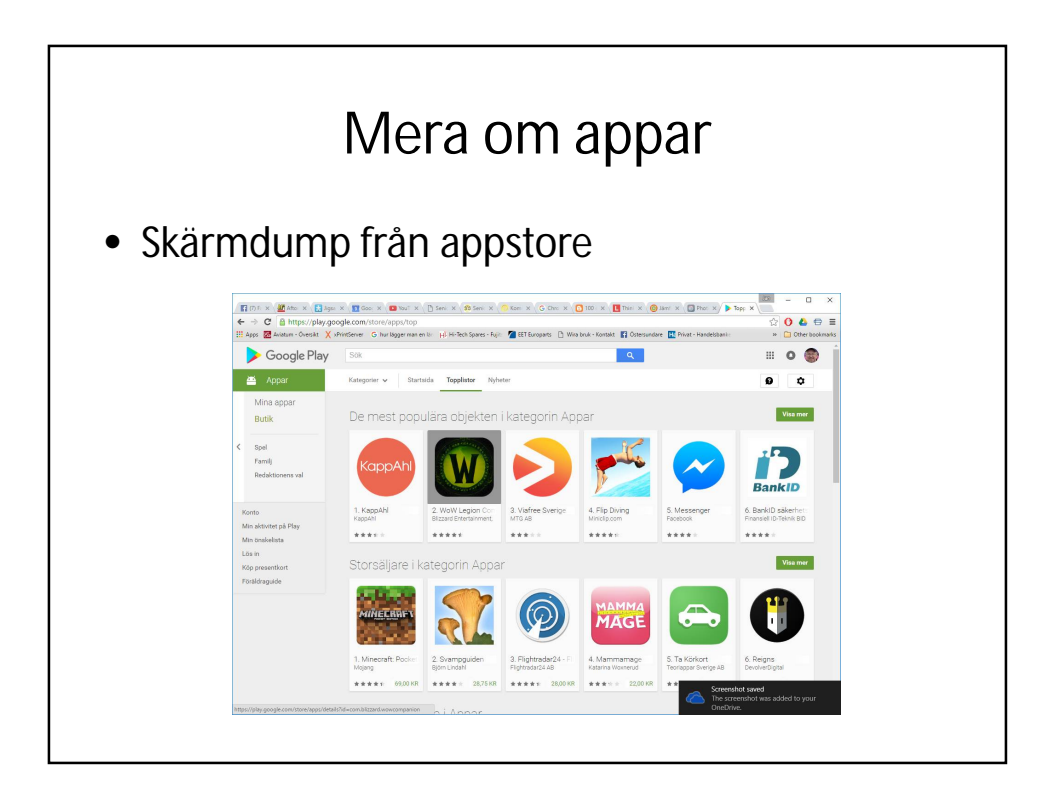

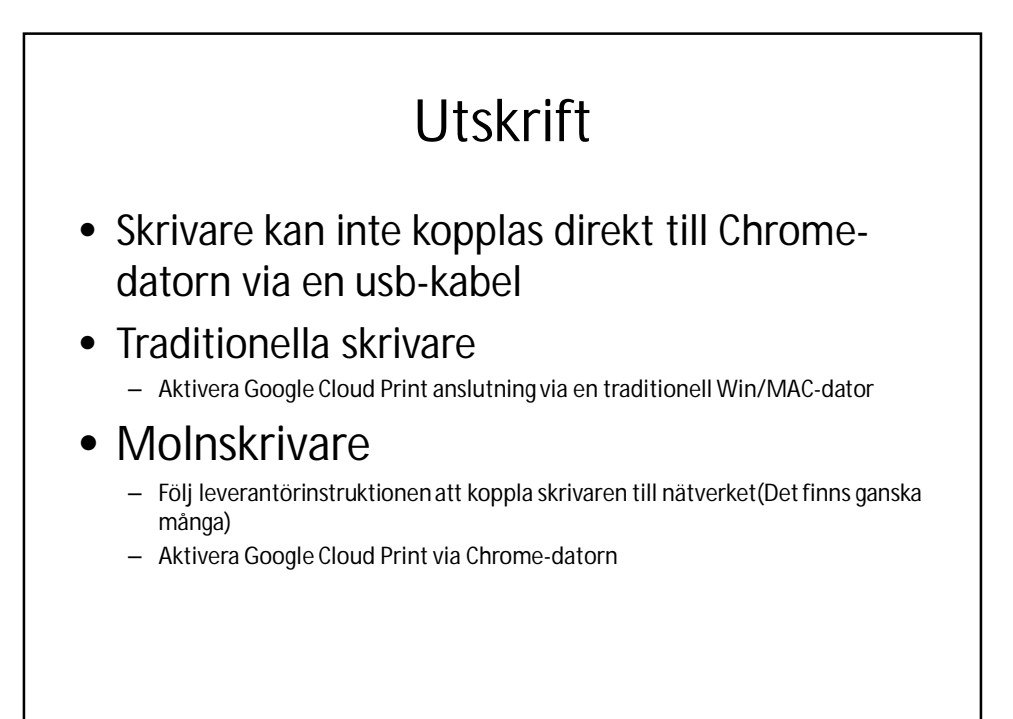

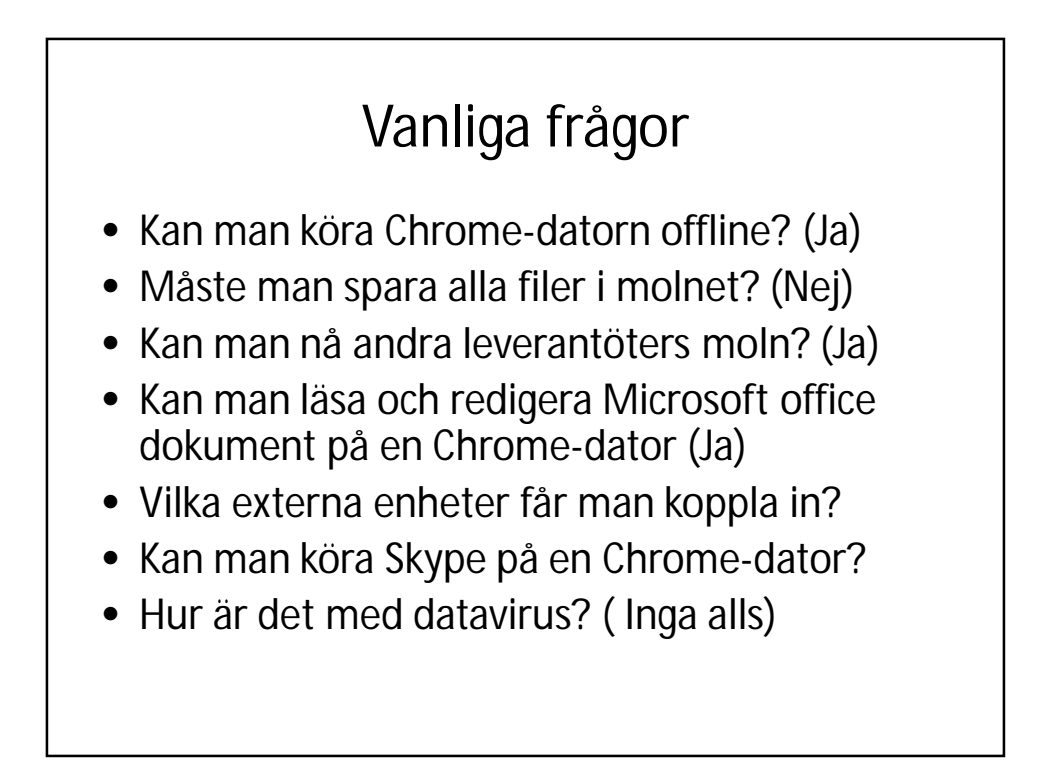

# Länkar

- <https://support.google.com/chromebook#topic=3399709>
- <http://100-dagar-med-chromebook.blogspot.se/>